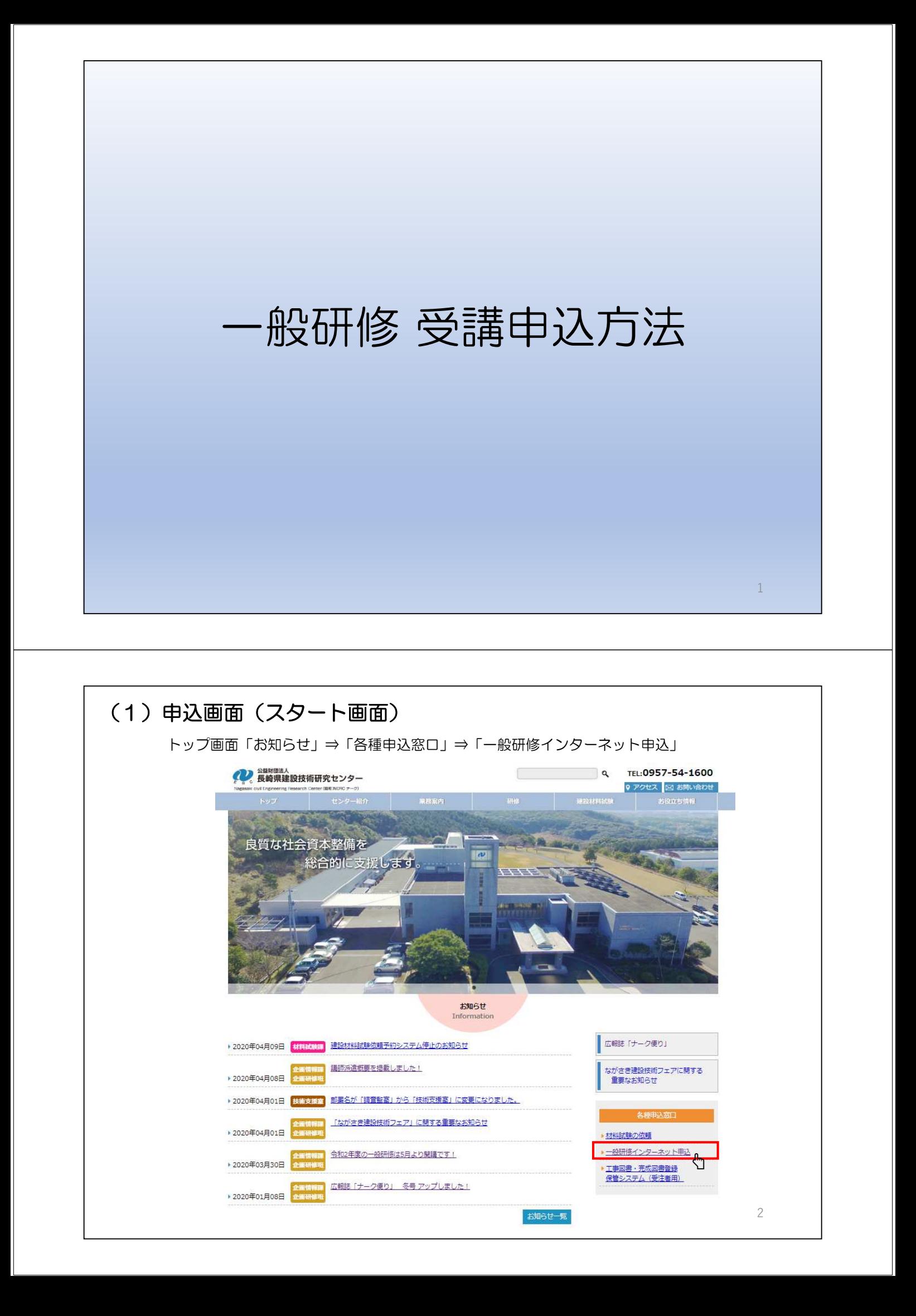

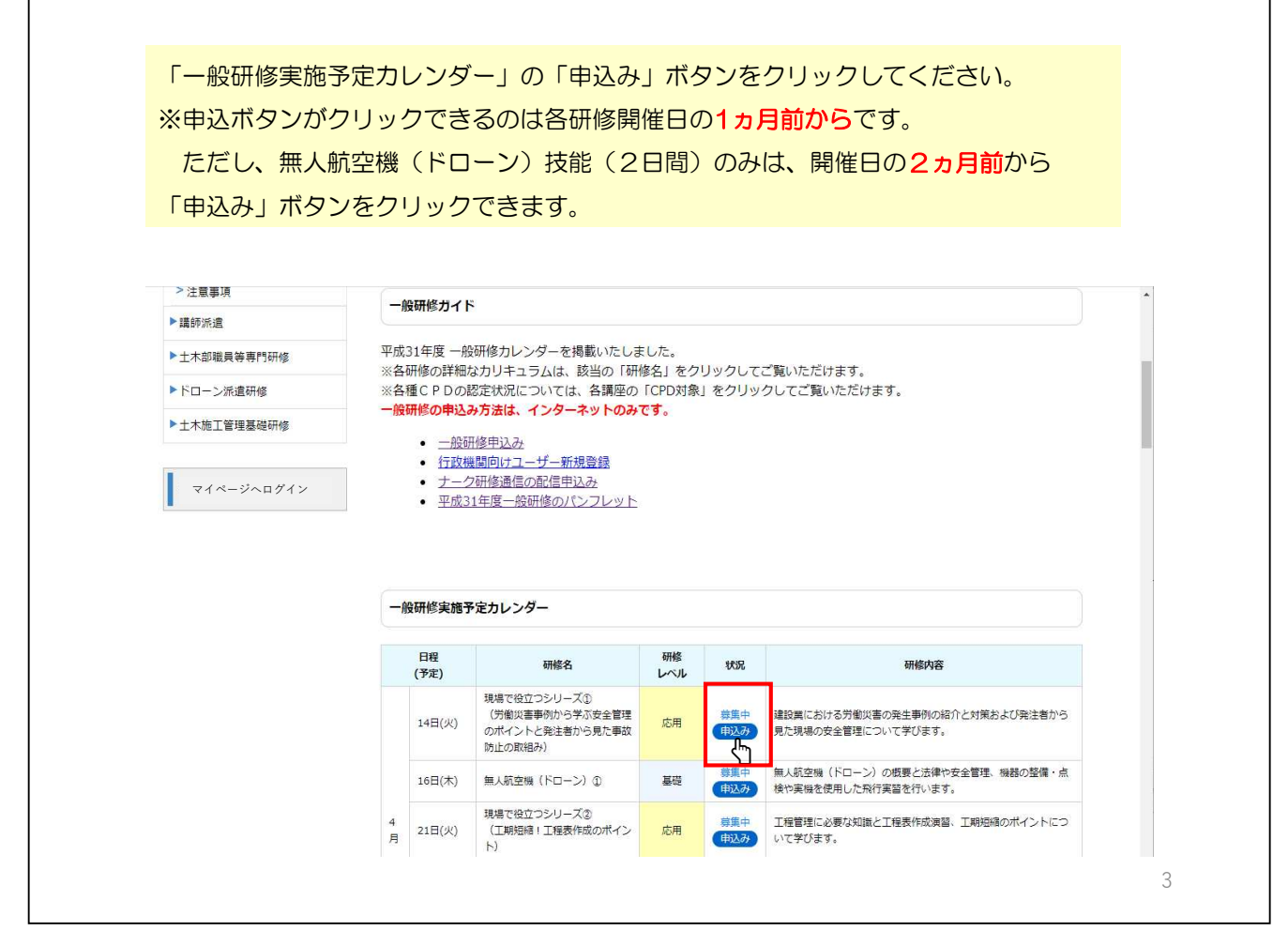

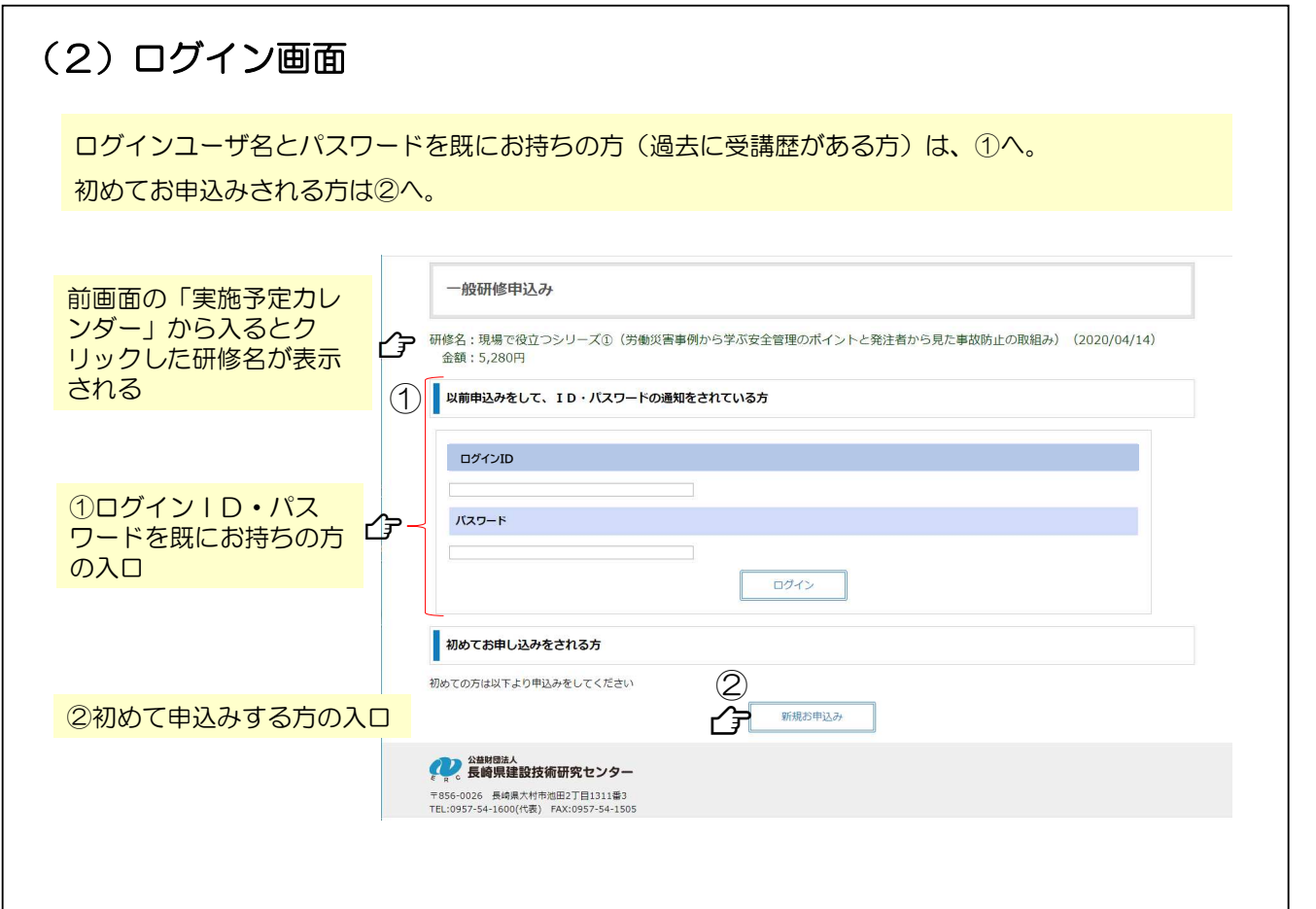

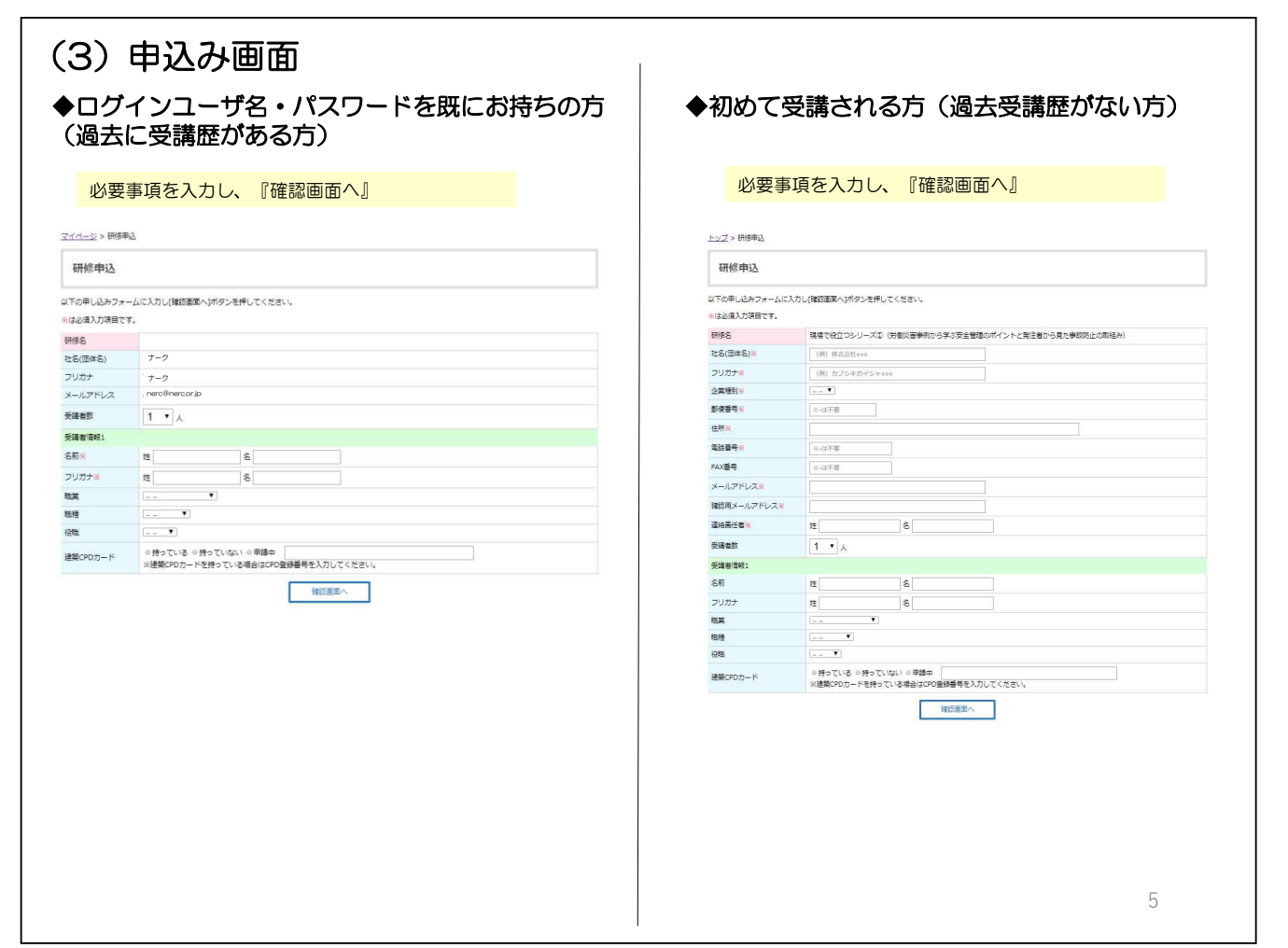

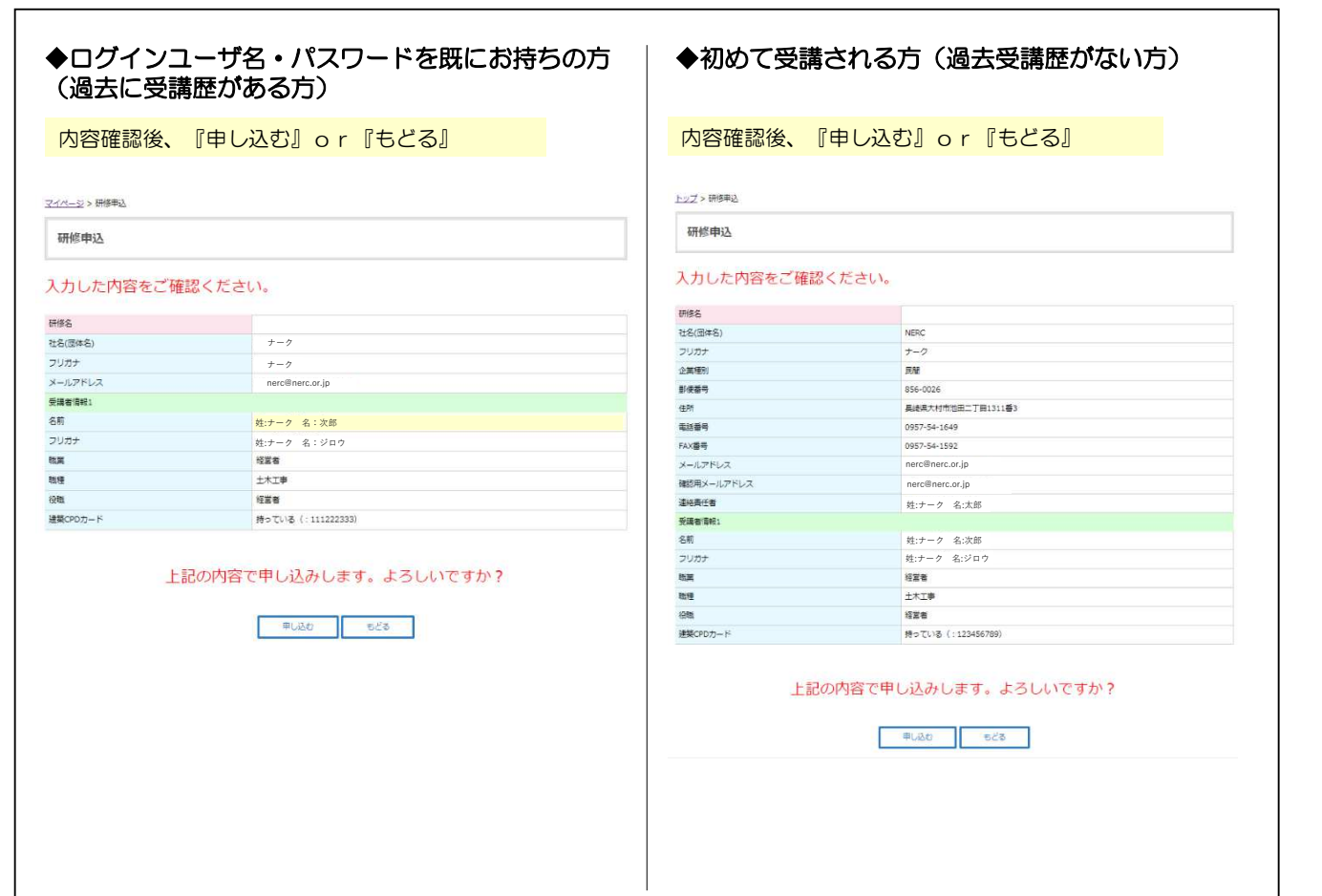

٦

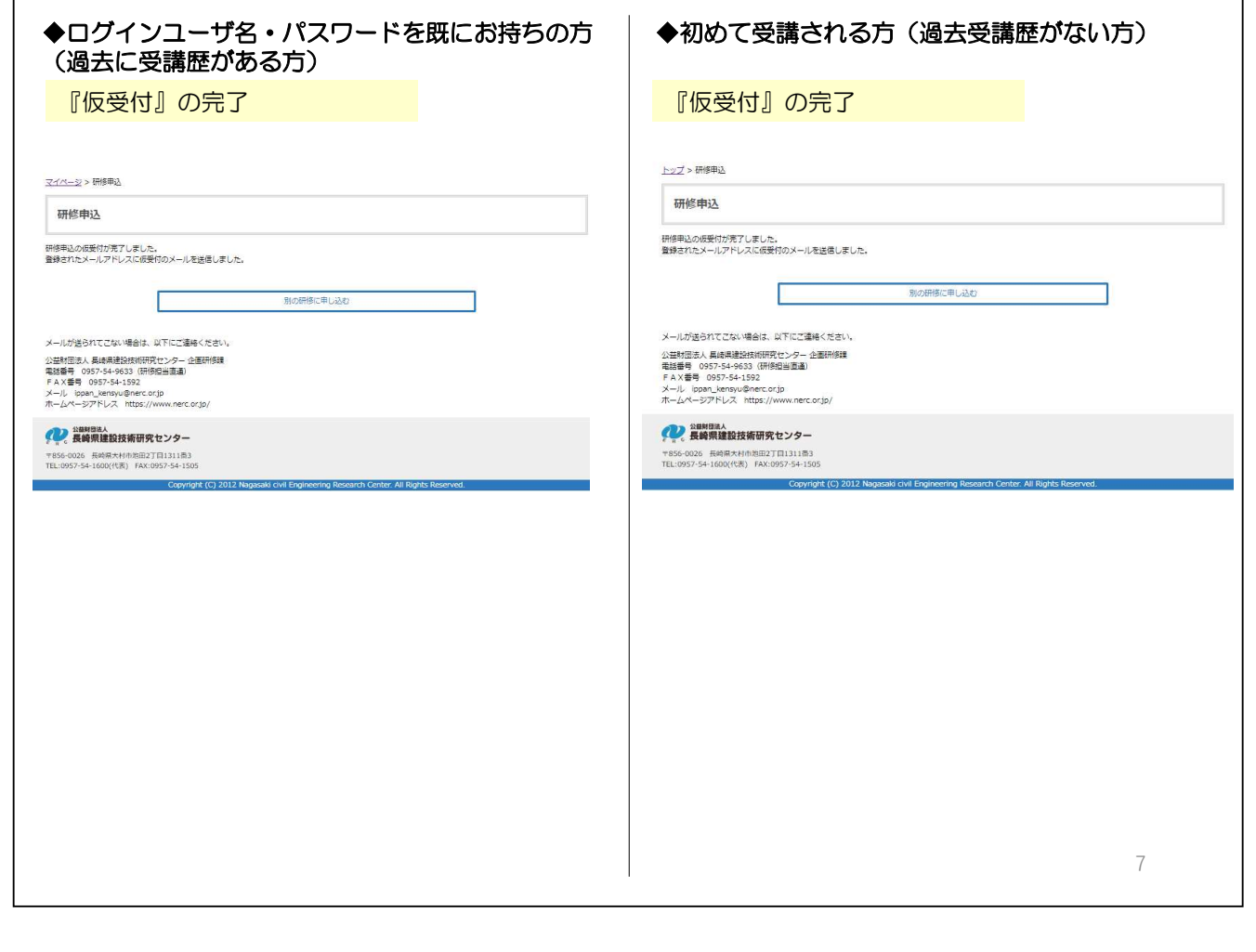

 $\overline{1}$ 

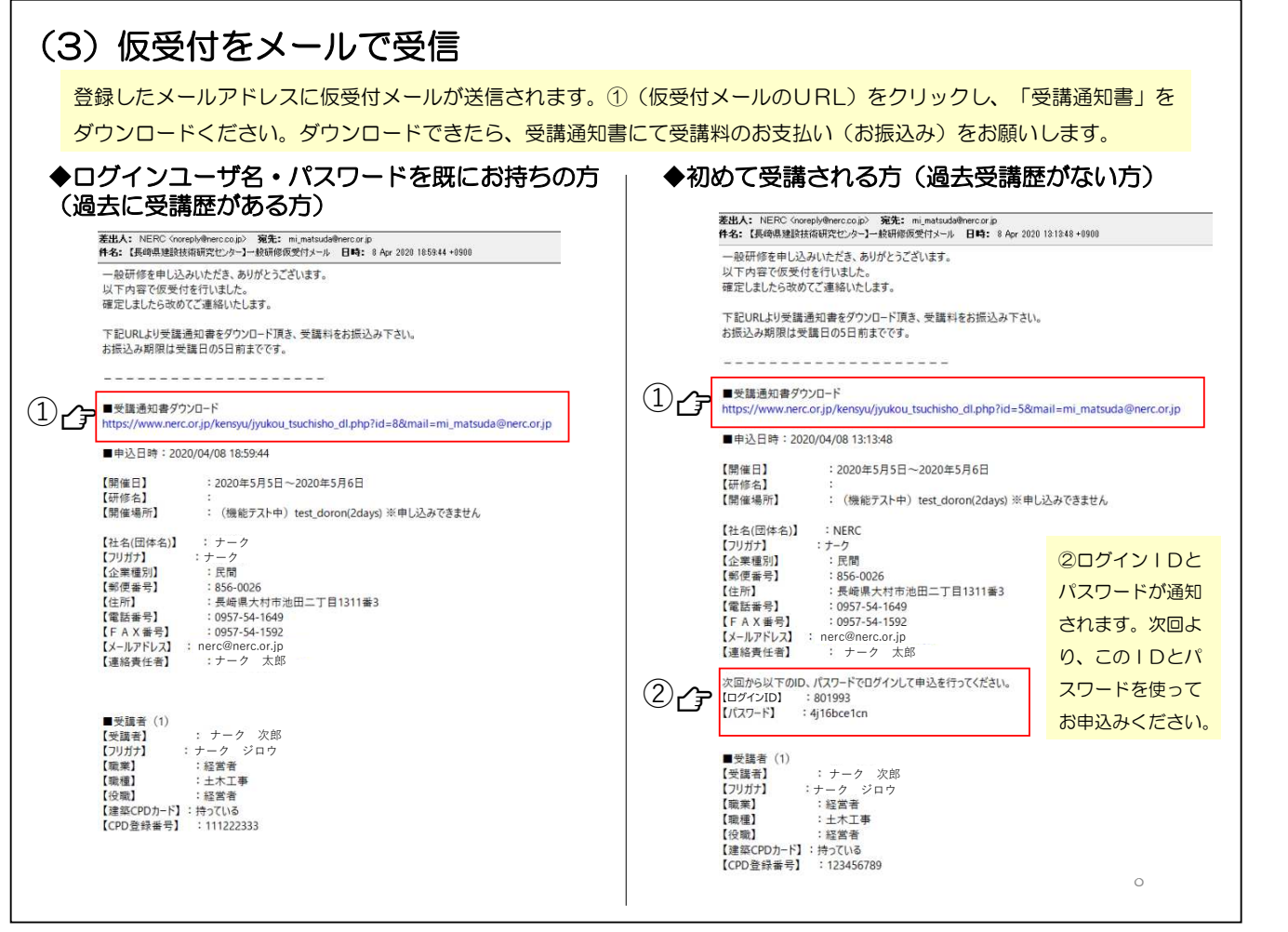

## (4)受講通知書のダウンロード(お支払い)

![](_page_4_Figure_1.jpeg)